# C4H410

### **SAP Sales Cloud**

#### **COURSE OUTLINE**

Course Version: 2211 Course Duration:

# **SAP Copyrights, Trademarks and Disclaimers**

© 2023 SAP SE or an SAP affiliate company. All rights reserved.

No part of this publication may be reproduced or transmitted in any form or for any purpose without the express permission of SAP SE or an SAP affiliate company.

SAP and other SAP products and services mentioned herein as well as their respective logos are trademarks or registered trademarks of SAP SE (or an SAP affiliate company) in Germany and other countries. Please see <a href="https://www.sap.com/corporate/en/legal/copyright.html">https://www.sap.com/corporate/en/legal/copyright.html</a> for additional trademark information and notices.

Some software products marketed by SAP SE and its distributors contain proprietary software components of other software vendors.

National product specifications may vary.

These materials may have been machine translated and may contain grammatical errors or inaccuracies.

These materials are provided by SAP SE or an SAP affiliate company for informational purposes only, without representation or warranty of any kind, and SAP SE or its affiliated companies shall not be liable for errors or omissions with respect to the materials. The only warranties for SAP SE or SAP affiliate company products and services are those that are set forth in the express warranty statements accompanying such products and services, if any. Nothing herein should be construed as constituting an additional warranty.

In particular, SAP SE or its affiliated companies have no obligation to pursue any course of business outlined in this document or any related presentation, or to develop or release any functionality mentioned therein. This document, or any related presentation, and SAP SE's or its affiliated companies' strategy and possible future developments, products, and/or platform directions and functionality are all subject to change and may be changed by SAP SE or its affiliated companies at any time for any reason without notice. The information in this document is not a commitment, promise, or legal obligation to deliver any material, code, or functionality. All forward-looking statements are subject to various risks and uncertainties that could cause actual results to differ materially from expectations. Readers are cautioned not to place undue reliance on these forward-looking statements, which speak only as of their dates, and they should not be relied upon in making purchasing decisions.

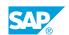

### **Typographic Conventions**

American English is the standard used in this handbook.

The following typographic conventions are also used.

| This information is displayed in the instructor's presentation | <b>-</b>        |
|----------------------------------------------------------------|-----------------|
| Demonstration                                                  | -               |
| Procedure                                                      | 2 3             |
| Warning or Caution                                             | A               |
| Hint                                                           | <b>Q</b>        |
| Related or Additional Information                              | <b>&gt;&gt;</b> |
| Facilitated Discussion                                         | ,               |
| User interface control                                         | Example text    |
| Window title                                                   | Example text    |

### **Contents**

| vii      | Course Overview      |                                                                                     |  |  |
|----------|----------------------|-------------------------------------------------------------------------------------|--|--|
| 1        | Unit 1:              | Introduction to SAP Sales Cloud                                                     |  |  |
| 1        |                      | Lesson: Outlining the Functional Capabilities of SAP Sales Cloud                    |  |  |
| 3        | Unit 2:              | Lead Management                                                                     |  |  |
| 3        |                      | Lesson: Outlining the Functional Capabilities of Lead Management                    |  |  |
| 5        | Unit 3:              | Opportunity Management                                                              |  |  |
| 5        |                      | Lesson: Outlining the Functional Capabilities of Opportunity  Management            |  |  |
| 7        | Unit 4:              | Quotation Management                                                                |  |  |
| 7        |                      | Lesson: Outlining the Functional Capabilities of Quotation Management               |  |  |
| 9        | Unit 5:              | Sales Contracts                                                                     |  |  |
| 9        |                      | Lesson: Outlining the Functional Capabilities of Sales Contracts in SAP Sales Cloud |  |  |
| 11       | Unit 6:              | Order Management                                                                    |  |  |
| 11       |                      | Lesson: Outlining the Functional Capabilities of Order Management                   |  |  |
| 13       | Unit 7:              | Activity Management                                                                 |  |  |
| 13       |                      | Lesson: Outlining the Functional Capabilities of Activity  Management               |  |  |
| 15       | Unit 8:              | Visit Planning and Execution                                                        |  |  |
| 15       |                      | Lesson: Outlining the Functional Capabilities of Visit Management                   |  |  |
| 17       | Unit 9:              | Sales Planning and Forecasting                                                      |  |  |
|          |                      |                                                                                     |  |  |
| 17       |                      | Lesson: Outlining the Functional Capabilities of Sales Planning and Forecasting     |  |  |
| 17<br>19 | Unit 10:             | ·                                                                                   |  |  |
|          | Unit 10:             | Forecasting                                                                         |  |  |
| 19       | Unit 10:<br>Unit 11: | Pricing Pricing                                                                     |  |  |

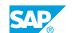

### **Course Overview**

#### **TARGET AUDIENCE**

This course is intended for the following audiences:

- Business Analyst
- Business Process Owner/Team Lead/Power User
- System Administrator
- Trainer
- User

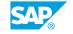

### UNIT 1

# **Introduction to SAP Sales Cloud**

### **Lesson 1: Outlining the Functional Capabilities of SAP Sales Cloud**

#### **Lesson Objectives**

After completing this lesson, you will be able to:

• Navigate and Search in SAP Sales Cloud

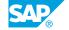

## **UNIT 2 Lead Management**

### **Lesson 1: Outlining the Functional Capabilities of Lead Management**

#### **Lesson Objectives**

- Create a lead in Lead Management
- Create leads and maintain account and contact details
- Maintain lead qualifications
- Convert leads to opportunities
- Set up lead aging notifications

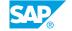

### **UNIT 3** Opportunity Management

#### **Lesson 1: Outlining the Functional Capabilities of Opportunity** Management

#### **Lesson Objectives**

- Configure and use Opportunity Management
- Create Opportunity and Maintain Qualification Parameters
- Understand Products and Revenue Planning
- Understand Sales Methodology and Visits
- Understand Influencer Map and Buying Center Concepts
- Create an Opportunity Factsheet
- Create or Trigger Follow Up Sales Quotes and Sales Orders
- Execute Opportunity Specific Reports and Dashboards

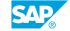

### **UNIT 4 Quotation Management**

#### **Lesson 1: Outlining the Functional Capabilities of Quotation** Management

#### **Lesson Objectives**

- Create and Manage Quotes in Quotation Management
- Create Quotation with or without Referring to Opportunity
- Recommended Products and Trigger External Pricing
- Check Free Goods Determination, Credit Check and ATP
- Quote Assessment via Surveys
- · Check Quote form Preview

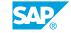

### **UNIT 5 Sales Contracts**

## Lesson 1: Outlining the Functional Capabilities of Sales Contracts in SAP Sales Cloud

#### **Lesson Objectives**

- Create a Sales Contract
- Reference a Sales Contract in a sales document
- Learn about follow-up options for Sales Contracts

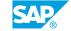

### **UNIT 6** Order Management

### **Lesson 1: Outlining the Functional Capabilities of Order Management**

#### **Lesson Objectives**

- Outline the Functional Capabilities of Order Management
- Create Sales Order from SAP Sales Cloud
- Understand Recommended Products and Trigger External Pricing
- Check Free Goods Determination, Credit Check and ATP
- · Check Sales Order preview

## **UNIT 7** Activity Management

#### **Lesson 1: Outlining the Functional Capabilities of Activity** Management

#### **Lesson Objectives**

- Create activity lists in Activity Management
- Get familiar with Calendar View
- Understand the usage of Activity Lists

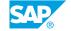

### **UNIT 8** Visit Planning and Execution

### Lesson 1: Outlining the Functional Capabilities of Visit Management

#### **Lesson Objectives**

- Set up a visit plan in Activity Management
- Understand visit planning and the execution process
- Set up an activity plan for automatic task and survey proposal in Visits
- Schedule visits for customers
- · Execute the visit
- Create follow up transactions

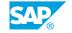

**UNIT 9** 

### **Sales Planning and Forecasting**

## Lesson 1: Outlining the Functional Capabilities of Sales Planning and Forecasting

#### **Lesson Objectives**

- Create sales targets and forecasts
- Prepare multi-dimension sales plan and forecast
- User Excel to make sales plans in SAP Sales Cloud

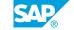

## **UNIT 10** Pricing

#### Lesson 1: Describing the Pricing Topic in SAP Sales Cloud

#### **Lesson Objectives**

- Create a pricing list in Pricing Management
- Understand the capabilities and options related to how pricing is used for sales quotes and sales orders while online
- Understand the key features and functions of pricing in SAP Sales Cloud
- Understand the options and flexibility in setting up pricing through business configuration
- Understand the difference between internal and external pricing

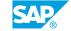

### **UNIT 11 SAP Sales Cloud Add-Ons**

### Lesson 1: Describing Add-On Features in SAP Sales Cloud

#### **Lesson Objectives**

After completing this lesson, you will be able to:

• Describe Add-On Features in SAP Sales Cloud